# Long Road to HDR10 on ChromeOS

Sasha McIntosh ChromeOS Graphics / Compositor

#### Recap

#### Piecewise transfer function

- sRGB-like curve at the beginning
- Linear for HDR segment
- Programmable "elbow" to customize HDR content headroom and available bits for SDR content
- Uses display's primaries directly

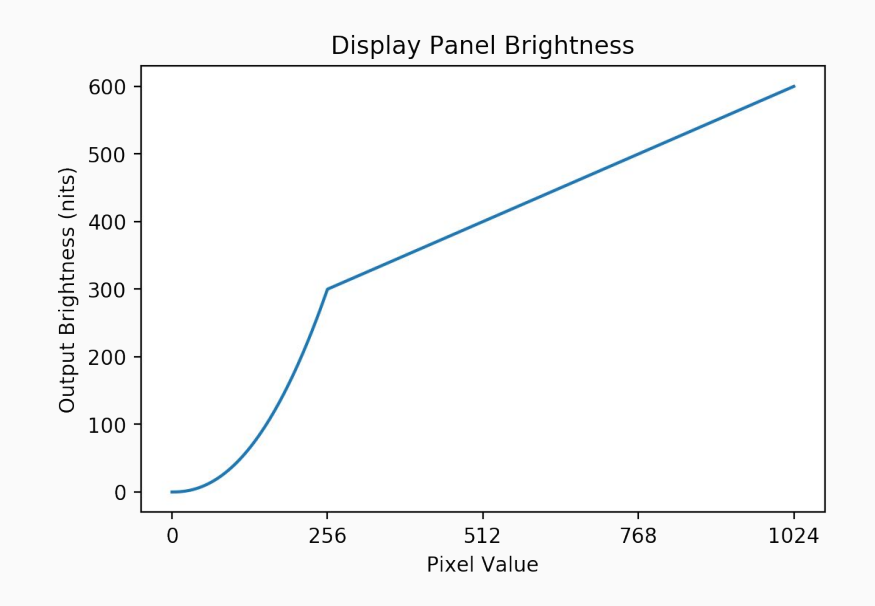

### HDR10 / HDR10+

- Most common HDR format
- 10 bits per channel

●

●

- BT.2020 color primaries
- PQ electro-optical transfer function

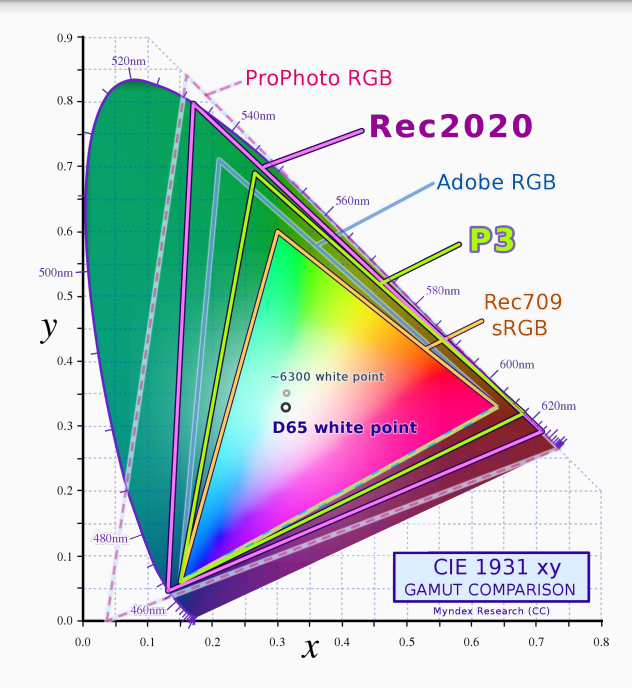

## HDR\_OUTPUT\_METADATA

- Post blending
- Requires color space conversion
- May require tone mapping

### EDID Parsing

Block 0, Base EDID: EDID Structure Version & Revision: 1.4 [...] Basic Display Parameters & Features: Digital display Bits per primary color channel: 10 [...] Color Characteristics: Red : 0.6796, 0.3203 Green: 0.2373, 0.7226 Blue : 0.1396, 0.0498 White: 0.3125, 0.3291 [...]

Block 1, CTA-861 Extension Block: Revision: 3 Native detailed modes: 0 Colorimetry Data Block: BT2020RGB HDR Static Metadata Data Block: Electro optical transfer functions: Traditional gamma - SDR luminance range SMPTE ST2084 Supported static metadata descriptors: Static metadata type 1 Desired content max luminance: 116 (616.884  $cd/m^2)$  Desired content max frame-average luminance: 96 (400.000 cd/m^2) Desired content min luminance: 7 (0.005 cd/m^2) Checksum: [...]

#### What's Next?

- Dynamically adjust SDR white level?
- Per-plane color management uAPI?
	- Overlays with different color spaces?
- Dynamic metadata (per-frame changes)?

Thank You